## こうさんWEBバンキング ワンタイムパスワードサービス設定申請書

## (個人インターネットバンキング)

## (西暦) 20 年 月 日

興産信用金庫 御中

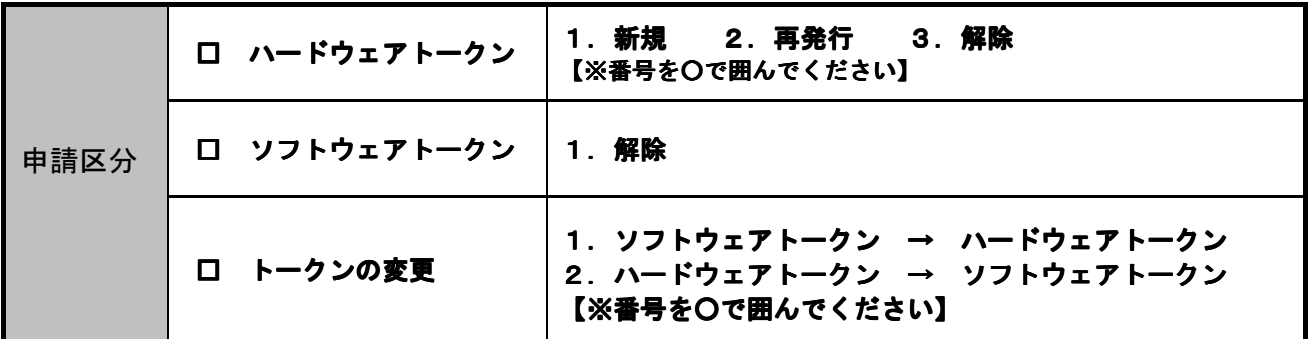

\*ハードウェアトークンの発行および紛失・破損等による再発行にあたっては、当金庫所定の

手数料および消費税をいただきます。

\*故障または電池寿命(5年程度)のハードウェアトークンは、本申請書と併せてお持ちください。

※太線の枠内をご記入後、押印してください

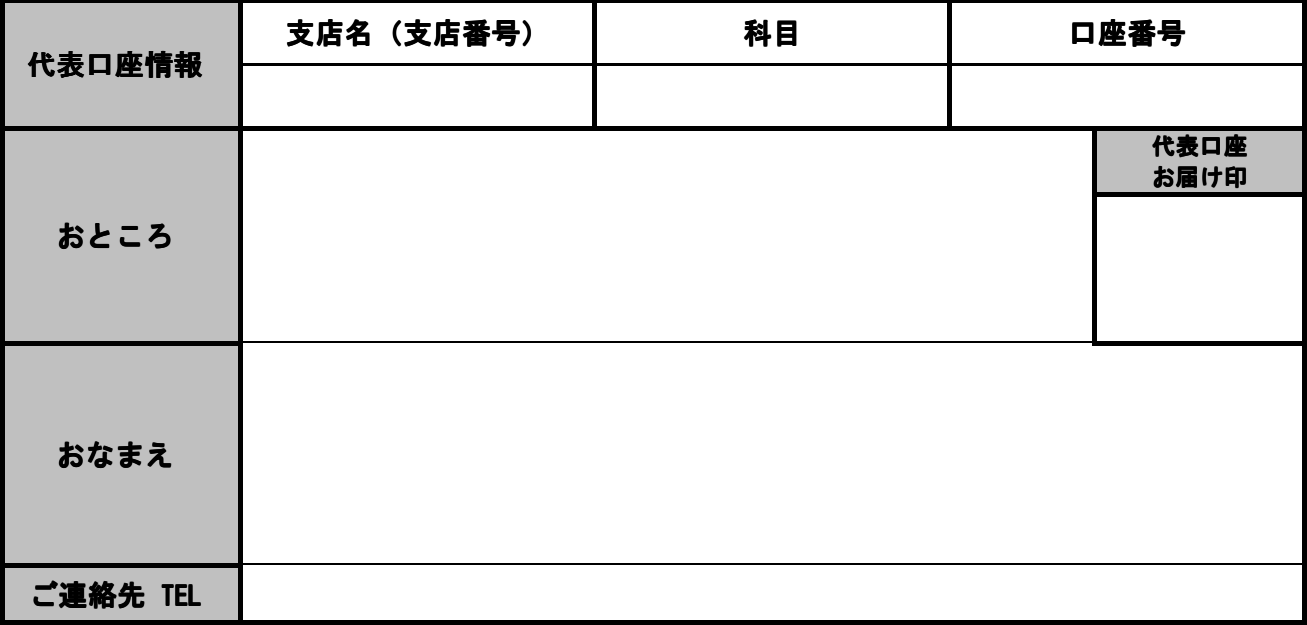

(金庫使用欄)

送付方法〔店頭渡し・営業係渡し・郵送〕 店 名

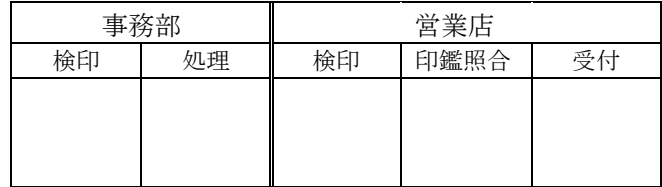

顧客番号

(令和 3 年 3 月)